# **∆υαδικό Σύστημα**

Για να μπορέσουμε να καταλάβουμε πως γίνεται το Subnetting, πρέπει πρώτα να γνωρίζουμε καλά το δυαδικό σύστημα, τις Classes των δικτύων και τι ακριβώς γίνεται στην καθεμία. Όπως γνωρίζουμε μία IP αποτελείται από 32bits. Για παράδειγμα:

#### **192.168.0.0 - 11000000.10101000.00000000.00000000**

Στη 2<sup>η</sup> Ενότητα είδαμε πως μετατρέπουμε ένα δεκαδικό σε δυαδικό και το αντίστροφο. Πριν προχωρήσουμε όμως ας ξαναδούμε ένα παράδειγμα. Για να μετατρέψουμε μία IP από δυαδικό σε δεκαδικό ακολουθούμε την εξής διαδικασία:

Ας πάρουμε τoν 8μπιτο δυαδικό αριθμό 11001101. Η μετατροπή σε δεκαδικό γίνεται ως εξής:

> **∆εκαδικοί αριθμοί** -->128 64 32 16 8 4 2 1 **∆υαδικός αριθμός** --> 1 1 0 0 1 1 0 1

Για να βγάλουμε το δεκαδικό αριθμό, προσθέτουμε τους δεκαδικούς αριθμούς κάτω από τους οποίους υπάρχει το δυαδικό ψηφίο 1. Στη συγκεκριμένη περίπτωση 128 + 64 + 8 + 4 + 1 = 205. Άρα 11001101 = 205. Αν υποθέσουμε πως αυτά ήταν τα πρώτα 8bit μιας IP, βρίσκουμε και τα υπόλοιπα με τον ίδιο τρόπο. Οπότε αν μας ζητηθεί να βρούμε την IP 11000000.10101000.00000000.00000000 στη δεκαδική της μορφή, ακολουθούμε την παραπάνω διαδικασία για κάθε ένα από τα 8 bit της.

Τώρα αν μας ζητηθεί να μετατρέψουμε μία IP από δεκαδική μορφή σε δυαδική ακολουθούμε την αντίστροφη διαδικασία. Έστω ότι μας ζητείται o αριθμός 176 να γίνει δυαδικός.

> **∆εκαδικοί αριθμοί** -->128 64 32 16 8 4 2 1 **∆υαδικός αριθμός** --> 1 0 1 1 0 0 0 0

Μιας και ο αριθμός είναι πάνω από 128, το ενεργοποιούμε με το ψηφίο 1. ∆οκιμάζουμε να προσθέσουμε το 128 με το 64 να δούμε ποιος είναι ο επόμενος αριθμός και μας δίνει το 192. Το ζητούμενο είναι το 176, οπότε δεν μας κάνει το 64 και βάζουμε 0. Προσθέτοντας το 32 μας δίνει το 160, αριθμός πιο κοντά σε αυτόν που θέλουμε και βάζουμε 1. Είναι προφανές πως θέλουμε άλλα 16 για να φτάσουμε το 176, οπότε βάζουμε και 1 κάτω από το 16. Τα υπόλοιπα τα συμπληρώνουμε με μηδενικα. Έτσι 176 = 10110000.

∆οκιμάστε και μόνοι σας να κάνετε μερικές μετατροπές IP δεκαδικής μορφής σε δυαδική και το αντίστροφο ώστε να εξοικειωθείτε.

## **Network Classes**

Oι Network Classes είναι οι εξής:

- **Class A:** Από 0 έως 127 -->Από 00000000 έως 01111111.
- **Class B:** Από 128 έως 191 -->Από 10000000 έως 10111111.
- **Class C:** Από 192 έως 223 -->Από 11000000 έως 11011111.
- **Class D:** Από 224 έως 239 -->Από 11100000 έως 11101111.
- **Class E:** Από 240 έως 255 -->Από 11110000 έως 11111111.

Με βάση τα παραπάνω, οι διαθέσιμες IP σε κάθε Class είναι:

- **Class A:** Από 0.0.0.0 έως 127.255.255.255.
- **Class B:** Από 128.0.0.0 έως 191.255.255.255.
- **Class C:** Από 192.0.0.0 έως 223.255.255.255.
- **Class D:** Από 224.0.0.0 έως 239.255.255.255.
- **Class E:** Από 240.0.0.0 έως 255.255.255.255.

Οι Classes που μας αφορούνε είναι οι Α, Β και C. Οι D και E δε θα μας απασχολήσουν. Η Class A έχει 8bit Network ID, η Class B έχει 16bit Network ID και η Class C έχει 24bit Network ID. Ο παρακάτω πίνακας δείχνει τη μάσκα κάθε Class.

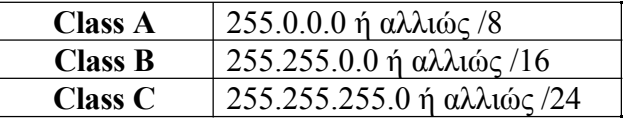

Ο λόγος που ονομάζονται αλλιώς και /8, /16 και /24 είναι διότι σε κάθε περίπτωση έχουν τα ανάλογα bit ενεργοποιημένα με το ψηφίο 1 όταν είναι στη δυαδική τους μορφή. Για παράδειγμα η /16 είναι 11111111.11111111.00000000.00000000. Αυτό να το θυμάστε πάρα πολύ καλά γιατί είναι από τα βασικότερα στο Subnetting. Θα δούμε μάσκες /17, /28 κλπ και πρέπει να γνωρίζουμε τι συμβαίνει.

Η μάσκα δηλώνει των αριθμό των υποδικτύων και των host στο δίκτυο μας. Τα υπόλοιπα bits που απομένουν σε μία μάσκα και είναι μηδενικά, είναι ο αριθμός των διαθέσιμων host στο δίκτυο μας. Για παράδειγμα σε μία Class C IP με μάσκα 255.255.255.0 ή 11111111.11111111.11111111.00000000, ο αριθμός των host που μπορούμε να έχουμε είναι  $2^8 = 256 - 2 = 254$ . Ο λόγος που βγάζουμε 2 είναι γιατί σε κάθε δίκτυο έχουμε ένα Network ID ή αλλιώς την IP δικτύου και μία Broadcast IP, οι οποίες δεν χρησιμοποιούνται σε host. Για παράδειγμα αν μας δώσουν μία IP 192.168.0.10 με μάσκα 255.255.255.0 ή /24, το Network ID της είναι το 192.168.0.0 και το Broadcast IP είναι το 192.168.0.255. Όλες οι άλλες IP 192.168.0.1 έως 192.168.0.254 δίνονται σε host. Για να βρούμε τo Network ID του δικτύου μας από την υπολογιστή μας μπορούμε να κάνουμε ένα λογικό AΝD της IP του υπολογιστή μας με τη Subnet Mask του δικτύου μας. Λογικό AΝD εννοούμε όπου 1 · 1 = 1, 1·  $0 = 0$  και  $0 \cdot 0 = 0$ . Για παράδειγμα:

#### Host IP: 192.168.0.10 -->11000000.10101000.0000000.00001010 Subnet Mask: 255.255.255.0 -->11111111.11111111.1111111.00000000

Network ID: 192.168.0.0 -->11000000.10101000.00000000.000000000

Υπάρχουν και κάποιες private IP, οι οποίες δεν χρησιμοποιούνται στο Internet. Τέτοιου είδους IP χρησιμοποιούν στα τοπικά τους δίκτυα οι εταιρίες, καθώς και εμείς στο LAN του γραφείου μας ή του σπιτιού μας. Για παράδειγμα η IP 192.168.0.1 που χρησιμοποιεί κάποιος από εμάς στο τοπικό του δίκτυο, τη χρησιμοποιούνε και εκατομμύρια άλλοι στα δικά τους τοπικά δίκτυα δίχως να υπάρχει κίνδυνος conflict στο Internet μιας και προορίζεται για private χρήση. Ο παρακάτω πίνακας δείχνει τις private IP κάθε Class βάση του RFC 1918 standard.

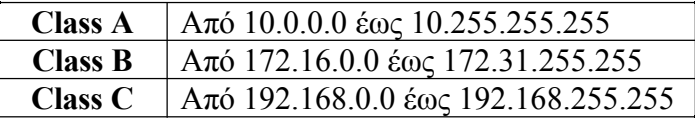

Το πως βγαίνει στο Internet μία τέτοια IP θα το δούμε σε παρακάτω ενότητες και δεν χρειάζεται να μας απασχολεί για την ώρα.

## **Subnetting**

Με βάση τα όσα μάθαμε μέχρι τώρα, μπορούμε να προχωρήσουμε στο Subnetting. 'Εχουμε την Class C IP 200.1.1.0 /24 και θέλουμε να την χωρίσουμε σε υποδίκτυα. Όπως αναφεραμε πριν το /24 είναι η μάσκα του δικτύου αλλιώς 255.255.255.0.

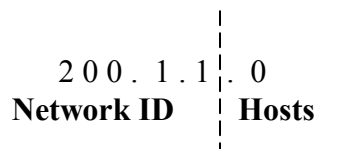

Network ID: 200.1.1.0  $--$ >11001000.00000001.00000001.00000000 Subnet Mask: 255.255.255.0 -- > 11111111.11111111.11111111.00000000

Για να επεκτείνω αυτό το δίκτυο, πρέπει να δανειστώ μερικά bits από τους hosts ώστε να μπορέσω να δημιουργήσω μερικά υποδίκτυα (subnets). Έτσι έχουμε:

 Subnet Mask: 255.255.255.128 -->11111111.11111111.11111111.**1**0000000 **25 bits**

Οπότε η μάσκα γίνεται τώρα /25 δηλαδή 255.255.255.128 μιας και δανειστήκαμε 1 bit από τους hosts. Το 128 στο τέλος είναι διότι πήραμε το 8<sup>°</sup> bit από τους. Μας απομένουν 27 =128-2=126 διευθύνεις για hosts για κάθε ένα από τα υποδίκτυα που δημιουργήσαμε.

Έτσι το 1<sup>ο</sup> υποδίκτυο είναι: **Network ID:** 200.1.1.0 /25 **Hosts:** Από 200.1.1.1 έως 200.1.1.126 **Broadcast IP:** Από 200.1.1.127

Το 2<sup>ο</sup> υποδίκτυο είναι: **Network ID:** 200.1.1.128 /25 **Hosts:** Από 200.1.1.129 έως 200.1.1.254 **Broadcast IP:** Από 200.1.1.255

Έτσι η /25 μάσκα μας δίνει 2 υποδίκτυα με 126 hosts το καθένα. Τα υποδίκτυα είναι 2 γιατί πήραμε ένα bit από τους hosts, οπότε 2<sup>1</sup>=2. Για περισσότερα υποδίκτυα θα πάρουμε τόσα bit όσα υποδίκτυα θέλουμε. Ας πούμε ότι θέλουμε πάλι στην ίδια IP 200.1.1.0 /24 να κάνουμε υποδίκτυα με 30 hosts το καθένα. Για να γίνει αυτό πρέπει να μου μείνουν στους hosts τόσα bits που να μου δίνουν αυτό τον αριθμό. Τα bit που θα χρειαστούμε από τους hosts είναι 5, διότι  $2^5 = 32 - 2 = 30$ . Βγάζουμε 2 όπως είπαμε και πριν γιατί το ένα είναι το Network ID και το άλλο το Broadcast IP. Οπότε μας μένουν 3 bits για υποδίκτυα αφού πήραμε τα 5 bits για τους hosts και έτσι έχουμε  $2^3=8$ . Η Subnet Mask τώρα θα γίνει /27 ή αλλιώς

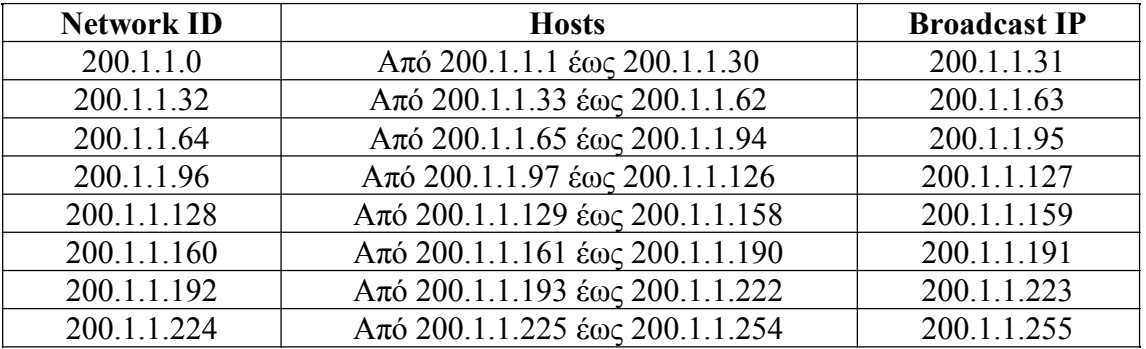

255.255.255.224 μιας και πήραμε 3 bits από τους hosts. Στον παρακάτω πίνακα βλέπουμε αναλυτικά τα υποδίκτυα που δημιουργήθηκαν:

Με βάση το RFC standard, το πρώτο και το τελευταίο υποδίκτυο δεν χρησιμοποιούνται, δηλαδή το 200.1.1.0 και το 200.1.1.224, διότι ολόκληρο το δίκτυο 200.1.1.0 /24 και το 1<sup>ο</sup> υποδίκτυο 200.1.1.0 /27 δε διαφέρουν και μπορεί να δημιουργήσει σύγχηση, όπως επίσης και η Broadcast IP 200.1.1.255 /27 του τελευταίου υποδικτύου 200.1.1.224 /27, δεν διαφέρει από την Broadcast IP ολόκληρου του δικτύου που είναι η 200.1.1.255 /24. Αυτό συμβαίνει γιατί μερικά πρωτόκολλα δικτυακών εξοπλισμών δεν αναγνωρίζουν υποδίκτυα. Τα μηχανήματα της Cisco πάντως χρησιμοποιούνε όλα τα υποδίκτυα κανονικά. Εμείς όμως θα πάμε με βάση τον κανονισμό του RFC και σε ερωτήσεις που θα τίθονται στο μάθημα, είτε σε Quiz, είτε σε εργασίες θα ξέρουμε πως το 1<sup>ο</sup> και τελευταίο υποδίκτυα δε χρησιμοποιούνται για διευθυνσιοδότηση.

'Οταν θέλουμε να κάνουμε broadcast σε ένα δίκτυο που το έχουμε χωρίσει σε υποδίκτυα δεν είναι εφικτό. Το PC θα κάνει broadcast μόνο στα PC του υποδικτύου του. Επίσης μπορούμε να δημιουργήσουμε και υποδίκτυα μέσα σε υποδίκτυα, αλλά για την ώρα δε θα μας απασχολήσει μιας και χρησιμοποιείται σε εξειδικευμένες περιπτώσεις για να μην αφήνουμε καμμία IP αχρησιμοποίητη.